# **lazyxml Documentation**

*Release 1.2.1*

**Zonglong Fan**

**Dec 10, 2019**

## **Contents**

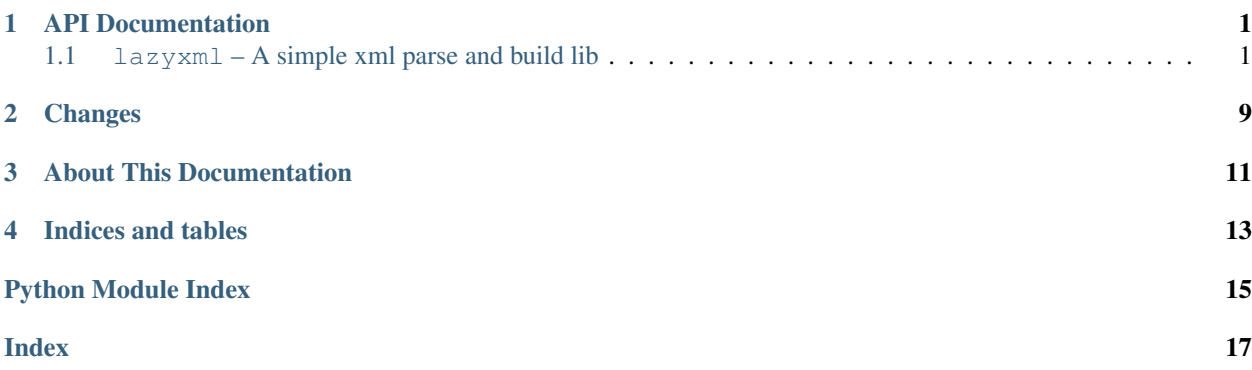

### API Documentation

## <span id="page-4-4"></span><span id="page-4-1"></span><span id="page-4-0"></span>**1.1 lazyxml – A simple xml parse and build lib**

#### <span id="page-4-3"></span>**1.1.1 loads() – Load xml content to python object.**

A simple xml parse and build lib.

```
lazyxml.loads(content, **kw)
     Load xml content to python object.
```

```
>>> import lazyxml
```

```
>>> xml = '<demo><foo>foo</foo><bar>bar</bar></demo>'
>>> lazyxml.loads(xml)
{'bar': 'bar', 'foo': 'foo'}
```

```
>>> xml = '<demo><foo>foo</foo><bar>bar</bar></demo>'
>>> lazyxml.loads(xml, strip_root=False)
{'demo': {'bar': 'bar', 'foo': 'foo'}}
```

```
>>> xml = '<demo><foo>foo</foo><bar>1</bar><br/>>bar>2</bar></demo>'
>>> lazyxml.loads(xml)
{'bar': ['1', '2'], 'foo': 'foo'}
```

```
>>> xml = '<root xmlns:h="http://www.w3.org/TR/html4/">&lt;demo&gt;&lt;foo&gt;foo&
→lt;/foo><bar&gt;bar&lt;/bar&gt;&lt;/demo&gt;</root>'
>>> lazyxml.loads(xml, unescape=True, strip_root=False)
{'root': {'demo': {'bar': 'bar', 'foo': 'foo'}}}
```
#### **Parameters** content  $(str)$  $(str)$  $(str)$  – xml content

kw arguments below here.

#### <span id="page-5-1"></span>**Parameters**

- **encoding** XML utf-8.
- **unescape** ([bool](https://docs.python.org/3/library/functions.html#bool)) HTML False.
- **strip\_root** ([bool](https://docs.python.org/3/library/functions.html#bool)) True.
- **strip attr** ([bool](https://docs.python.org/3/library/functions.html#bool)) True.
- **strip** ([bool](https://docs.python.org/3/library/functions.html#bool)) True.
- **errors** : str.decode() strict.

#### Return type [dict](https://docs.python.org/3/library/stdtypes.html#dict)

Changed in version 1.2.1: The strip\_attr option supported to decide whether return the element attributes for parse result.

#### **1.1.2 load() – Load xml content from file and convert to python object.**

A simple xml parse and build lib.

```
lazyxml.load(fp, **kw)
```
Load xml content from file and convert to python object.

```
>>> import lazyxml
>>> with open('demo.xml', 'rb') as fp:
>>> lazyxml.load(fp)
>>> from cStringIO import StringIO
>>> buffer = StringIO('<?xml version="1.0" encoding="utf-8"?><demo><foo><![CDATA[
˓→<foo>]]></foo><bar><![CDATA[1]]></bar><bar><![CDATA[2]]></bar></demo>')
>>> lazyxml.load(buffer)
{'bar': ['1', '2'], 'foo': '<foo>'}
>>> buffer.close()
```
**Note:** kw argument have the same meaning as in  $Ioads()$ 

**Parameters**  $fp - a$  **file or file-like object that support** . read () to read the xml content Return type [dict](https://docs.python.org/3/library/stdtypes.html#dict)

#### **1.1.3 dumps() – Dump python object to xml.**

A simple xml parse and build lib.

```
lazyxml.dumps(obj, **kw)
```
Dump python object to xml.

```
>>> import lazyxml
>>> data = {'demo':{'foo': '<foo>', 'bar': ['1', '2']}}
>>> lazyxml.dumps(data)
'<?xml version="1.0" encoding="utf-8"?><demo><foo><![CDATA[<foo>]]></foo><bar><!
```
→[CDATA[1]]></bar><bar><![CDATA[2]]></bar></demo>' (continues on next page)

(continued from previous page)

```
>>> lazyxml.dumps(data, header_declare=False)
'<demo><foo><![CDATA[<foo>]]></foo><bar><![CDATA[1]]></bar><bar><![CDATA[2]]></
˓→bar></demo>'
```

```
>>> lazyxml.dumps(data, cdata=False)
'<?xml version="1.0" encoding="utf-8"?><demo><foo>&lt;foo&qt;</foo><bar>1</bar>
˓→<bar>2</bar></demo>'
```

```
>>> print lazyxml.dumps(data, indent=' ' * 4)
<?xml version="1.0" encoding="utf-8"?>
<demo>
    <foo><![CDATA[<foo>]]></foo>
    <br />bar><! [CDATA[1]] ></bar>
    <br />bar><! [CDATA[2]] ></bar>
```
</demo>

```
>>> lazyxml.dumps(data, ksort=True)
'<?xml version="1.0" encoding="utf-8"?><demo><bar><![CDATA[1]]></bar><br/>shar><!
˓→[CDATA[2]]></bar><foo><![CDATA[<foo>]]></foo></demo>'
```

```
>>> lazyxml.dumps(data, ksort=True, reverse=True)
'<?xml version="1.0" encoding="utf-8"?><demo><foo><![CDATA[<foo>]]></foo><bar><!
˓→[CDATA[1]]></bar><bar><![CDATA[2]]></bar></demo>'
```
Note: Data that has attributes convert to xml see demo/dump.py.

Parameters **obj** – data for dump to xml.

kw arguments below here.

**Parameters** 

- **encoding** XML utf-8.
- **header declare** ([bool](https://docs.python.org/3/library/functions.html#bool)) XML True.
- **root** XML None.
- **cdata** ([bool](https://docs.python.org/3/library/functions.html#bool)) XML CDATA True.
- **indent** XML None.
- **ksort** ([bool](https://docs.python.org/3/library/functions.html#bool)) XML False.
- **reverse** ([bool](https://docs.python.org/3/library/functions.html#bool)) XML False.
- **errors** see: str.decode() strict.
- **hasattr** ([bool](https://docs.python.org/3/library/functions.html#bool)) False.
- **attrkey** key {attrs}.
- **valuekey** key {values}.

Return type [str](https://docs.python.org/3/library/stdtypes.html#str)

#### <span id="page-7-3"></span>**1.1.4 dump() – Dump python object to file.**

A simple xml parse and build lib.

lazyxml.**dump**(*obj*, *fp*, *\*\*kw*) Dump python object to file.

```
>>> import lazyxml
>>> data = {'demo': {'foo': 1, 'bar': 2}}
>>> lazyxml.dump(data, 'dump.xml')
>>> with open('dump-fp.xml', 'w') as fp:
>>> lazyxml.dump(data, fp)
>>> from cStringIO import StringIO
>>> data = {'demo': {'foo': 1, 'bar': 2}}
>>> buffer = StringIO()
>>> lazyxml.dump(data, buffer)
>>> buffer.getvalue()
<?xml version="1.0" encoding="utf-8"?><demo><foo><![CDATA[1]]></foo><bar><!
˓→[CDATA[2]]></bar></demo>
>>> buffer.close()
```
Note:  $kw$  argument have the same meaning as in  $dumps()$ 

#### **Parameters**

- **obj** data for dump to xml.
- **fp** a filename or a file or file-like object that support . write () to write the xml content

Changed in version 1.2: The *fp* is a filename of string before this. It can now be a file or file-like object that support . write () to write the xml content.

#### <span id="page-7-2"></span>**1.1.5 builder – XML Builder Module**

```
class lazyxml.builder.Builder(**kw)
    XML Builder
```
**set\_options**(*\*\*kw*)

Set Builder options.

See also:

kw argument have the same meaning as in  $l$  azyxml.dumps()

```
get_options()
    Get Builder options.
```

```
dict2xml(data)
     Convert dict to xml.
```
**Warning: DEPRECATED:**  $dict2xml()$  is deprecated. Please use  $object2xml()$  instead.

<span id="page-7-1"></span>Deprecated since version 1.2.

#### <span id="page-8-0"></span>**object2xml**(*data*)

Convert python object to xml string.

**Parameters data** – data for build xml. If don't provide the root option, type of data must be dict and len $(data) == 1$ .

#### Return type [str](https://docs.python.org/3/library/stdtypes.html#str) or unicode

New in version 1.2.

#### **build\_xml\_header**()

Build xml header include version and encoding.

#### Return type [str](https://docs.python.org/3/library/stdtypes.html#str)

**build\_tree**(*data*, *tagname*, *attrs=None*, *depth=0*) Build xml tree.

#### **Parameters**

- **data** data for build xml.
- **tagname** element tag name.
- **attrs** ([dict](https://docs.python.org/3/library/stdtypes.html#dict) or [None](https://docs.python.org/3/library/constants.html#None)) element attributes. DefaultNone.
- **depth** ([int](https://docs.python.org/3/library/functions.html#int)) element depth of the hierarchy. Default0.

#### **check\_structure**(*keys*)

Check structure availability by attrkey and valuekey option.

#### **pickdata**(*data*)

Pick data from attrkey and valuekey option.

Returns a pair of (attrs, values)

#### Return type [tuple](https://docs.python.org/3/library/stdtypes.html#tuple)

**safedata**(*data*, *cdata=True*) Convert xml special chars to entities.

#### Parameters

- **data** the data will be converted safe.
- **cdata**  $(b \circ o1)$  whether to use cdata. DefaultTrue. If not, use  $\text{cgi.}$ escape() to convert data.

#### Return type [str](https://docs.python.org/3/library/stdtypes.html#str)

```
build_tag(tag, text=", attrs=None)
     Build tag full info include the attributes.
```
#### Parameters

- **tag** tag name.
- **text** tag text.
- **attrs** ([dict](https://docs.python.org/3/library/stdtypes.html#dict) or [None](https://docs.python.org/3/library/constants.html#None)) tag attributes. DefaultNone.

#### Return type [str](https://docs.python.org/3/library/stdtypes.html#str)

**build\_attr**(*attrs*)

Build tag attributes.

Parameters attrs  $(dict)$  $(dict)$  $(dict)$  – tag attributes

#### Return type [str](https://docs.python.org/3/library/stdtypes.html#str)

<span id="page-9-3"></span>**tag\_start**(*tag*, *attrs=None*) Build started tag info.

#### Parameters

- **tag** tag name
- **attrs** ([dict](https://docs.python.org/3/library/stdtypes.html#dict) or [None](https://docs.python.org/3/library/constants.html#None)) tag attributes. DefaultNone.

#### Return type [str](https://docs.python.org/3/library/stdtypes.html#str)

**tag\_end**(*tag*) Build closed tag info.

Parameters **tag** – tag name

Return type [str](https://docs.python.org/3/library/stdtypes.html#str)

#### <span id="page-9-2"></span>**1.1.6 parser – XML Parser Module**

**class** lazyxml.parser.**Parser**(*\*\*kw*)

XML Parser

**set\_options**(*\*\*kw*) Set Parser options.

See also:

kw argument have the same meaning as in  $l$  azyxml.loads()

- **get\_options**() Get Parser options.
- <span id="page-9-0"></span>**xml2dict**(*content*) Convert xml content to dict.

Warning: DEPRECATED:  $xml2dict$  () is deprecated. Please use  $xml2object$  () instead.

Deprecated since version 1.2.

<span id="page-9-1"></span>**xml2object**(*content*)

Convert xml content to python object.

#### Parameters **content** – xml content

#### Return type [dict](https://docs.python.org/3/library/stdtypes.html#dict)

New in version 1.2.

**xml\_filter**(*content*) Filter and preprocess xml content

Parameters **content** – xml content

#### Return type [str](https://docs.python.org/3/library/stdtypes.html#str)

**guess\_xml\_encoding**(*content*) Guess encoding from xml header declaration.

Parameters **content** – xml content

#### Return type [str](https://docs.python.org/3/library/stdtypes.html#str) or [None](https://docs.python.org/3/library/constants.html#None)

#### <span id="page-10-0"></span>**strip\_xml\_header**(*content*)

Strip xml header

#### Parameters **content** – xml content

#### Return type [str](https://docs.python.org/3/library/stdtypes.html#str)

**parse**(*element*) Parse xml element.

#### Parameters **element** – an [Element](https://docs.python.org/3/library/xml.etree.elementtree.html#xml.etree.ElementTree.Element) instance

#### Return type [dict](https://docs.python.org/3/library/stdtypes.html#dict)

**parse\_full**(*element*) Parse xml element include the node attributes.

Parameters **element** – an [Element](https://docs.python.org/3/library/xml.etree.elementtree.html#xml.etree.ElementTree.Element) instance

#### Return type [dict](https://docs.python.org/3/library/stdtypes.html#dict)

New in version 1.2.1.

**get\_node**(*element*) Get node info.

Parse element and get the element tag info. Include tag name, value, attribute, namespace.

#### Parameters **element** – an [Element](https://docs.python.org/3/library/xml.etree.elementtree.html#xml.etree.ElementTree.Element) instance

Return type [dict](https://docs.python.org/3/library/stdtypes.html#dict)

**split\_namespace**(*tag*)

Split tag namespace.

Parameters **tag** – tag name

Returns a pair of (namespace, tag)

Return type [tuple](https://docs.python.org/3/library/stdtypes.html#tuple)

## Changes

<span id="page-12-0"></span>See the changelog for a full list of changes to  $lazyxml$ .

## About This Documentation

<span id="page-14-0"></span>This documentation is generated using the [Sphinx](http://sphinx.pocoo.org/) documentation generator. The source files for the documentation are located in the *docs/* directory of the lazyxml distribution. To generate the docs locally run the following command from the *docs*/ directory of the **lazyxml** source:

\$ cd docs \$ make html

or use make help to generate other format.

Indices and tables

- <span id="page-16-0"></span>• genindex
- modindex
- search

Python Module Index

<span id="page-18-0"></span>l

lazyxml, [1](#page-4-3) lazyxml.builder, [4](#page-7-2) lazyxml.parser, [6](#page-9-2)

## Index

## <span id="page-20-0"></span>B

build\_attr() (*lazyxml.builder.Builder method*), [5](#page-8-0) build\_tag() (*lazyxml.builder.Builder method*), [5](#page-8-0) build\_tree() (*lazyxml.builder.Builder method*), [5](#page-8-0) build\_xml\_header() (*lazyxml.builder.Builder method*), [5](#page-8-0)

Builder (*class in lazyxml.builder*), [4](#page-7-3)

## $\mathcal{C}$

check\_structure() (*lazyxml.builder.Builder method*), [5](#page-8-0)

## D

dict2xml() (*lazyxml.builder.Builder method*), [4](#page-7-3) dump() (*in module lazyxml*), [4](#page-7-3) dumps() (*in module lazyxml*), [2](#page-5-1)

## G

```
get_node() (lazyxml.parser.Parser method), 7
get_options() (lazyxml.builder.Builder method), 4
get_options() (lazyxml.parser.Parser method), 6
guess_xml_encoding() (lazyxml.parser.Parser
        method), 6
```
## L

lazyxml (*module*), [1,](#page-4-4) [2,](#page-5-1) [4](#page-7-3) lazyxml.builder (*module*), [4](#page-7-3) lazyxml.parser (*module*), [6](#page-9-3) load() (*in module lazyxml*), [2](#page-5-1) loads() (*in module lazyxml*), [1](#page-4-4)

## O

object2xml() (*lazyxml.builder.Builder method*), [4](#page-7-3)

## P

parse() (*lazyxml.parser.Parser method*), [7](#page-10-0) parse\_full() (*lazyxml.parser.Parser method*), [7](#page-10-0) Parser (*class in lazyxml.parser*), [6](#page-9-3) pickdata() (*lazyxml.builder.Builder method*), [5](#page-8-0)

## S

safedata() (*lazyxml.builder.Builder method*), [5](#page-8-0) set\_options() (*lazyxml.builder.Builder method*), [4](#page-7-3) set\_options() (*lazyxml.parser.Parser method*), [6](#page-9-3) split\_namespace() (*lazyxml.parser.Parser method*), [7](#page-10-0) strip\_xml\_header() (*lazyxml.parser.Parser method*), [7](#page-10-0)

### T

tag\_end() (*lazyxml.builder.Builder method*), [6](#page-9-3) tag\_start() (*lazyxml.builder.Builder method*), [6](#page-9-3)

### X

xml2dict() (*lazyxml.parser.Parser method*), [6](#page-9-3) xml2object() (*lazyxml.parser.Parser method*), [6](#page-9-3) xml\_filter() (*lazyxml.parser.Parser method*), [6](#page-9-3)